#### МИНОБРНАУКИ РОССИИ **ФЕДЕРАЛЬНОЕ ГОСУДАРСТВЕННОЕ БЮДЖЕТНОЕ ОБРАЗОВАТЕЛЬНОЕ УЧРЕЖДЕНИЕ ВЫСШЕГО ОБРАЗОВАНИЯ «ВОРОНЕЖСКИЙ ГОСУДАРСТВЕННЫЙ УНИВЕРСИТЕТ» (ФГБОУ ВО «ВГУ»)**

#### **УТВЕРЖДАЮ**

Заведующий кафедрой *Сирота Александр Анатольевич Кафедра технологий обработки и защиты информации*

Cup

Сирота А.А.

03.05.2023г.

# **РАБОЧАЯ ПРОГРАММА УЧЕБНОЙ ДИСЦИПЛИНЫ Б1.В.ДВ.02.02 Обработка изображений**

- **1. Код и наименование направления подготовки/специальности:**
- 10.03.01 Информационная безопасность

#### **2. Профиль подготовки/специализация:**

Безопасность компьютерных систем

#### **3. Квалификация выпускника:**

Бакалавриат

#### **4. Форма обучения:**

Очная

#### **5. Кафедра, отвечающая за реализацию дисциплины:**

Кафедра технологий обработки и защиты информации

#### **6. Составители программы:**

Иванков Александр Юрьевич, к.ф.-м.н., доцент

#### **7. Рекомендована:**

Протокол НМС ФКН 03.05.2023, протокол № 7

**8. Учебный год:** 2024-2025 **Семестр(ы)/Триместр(ы):** 3

#### 9. Цели и задачи учебной дисциплины

Целями освоения учебной дисциплины являются:

Изучение современных подходов к обработке и анализу изображений в системах компьютерного зрения и визуализации в интересах проведения теоретических и экспериментальных исследований в области профессиональной деятельности.

Задачи учебной дисциплины:

- изучение базовых подходов и современных методов анализа изображений;
- изучение методов анализа содержимого изображений:  $\frac{1}{2}$
- $\Delta \sim 10^4$ овладение практическими навыками применения современных программных средств разработки приложений для задач компьютерного зрения.

#### 10. Место учебной дисциплины в структуре ООП:

Входит в блок дисциплины по выбору Б1.В.

Входные знания в области программирования, математического анализа, теории множеств, матричной алгебры, теории вероятностей и математической статистики.

#### 11. Планируемые результаты обучения по дисциплине/модулю (знания, умения, навыки), соотнесенные с планируемыми результатами освоения образовательной программы (компетенциями) и индикаторами их достижения:

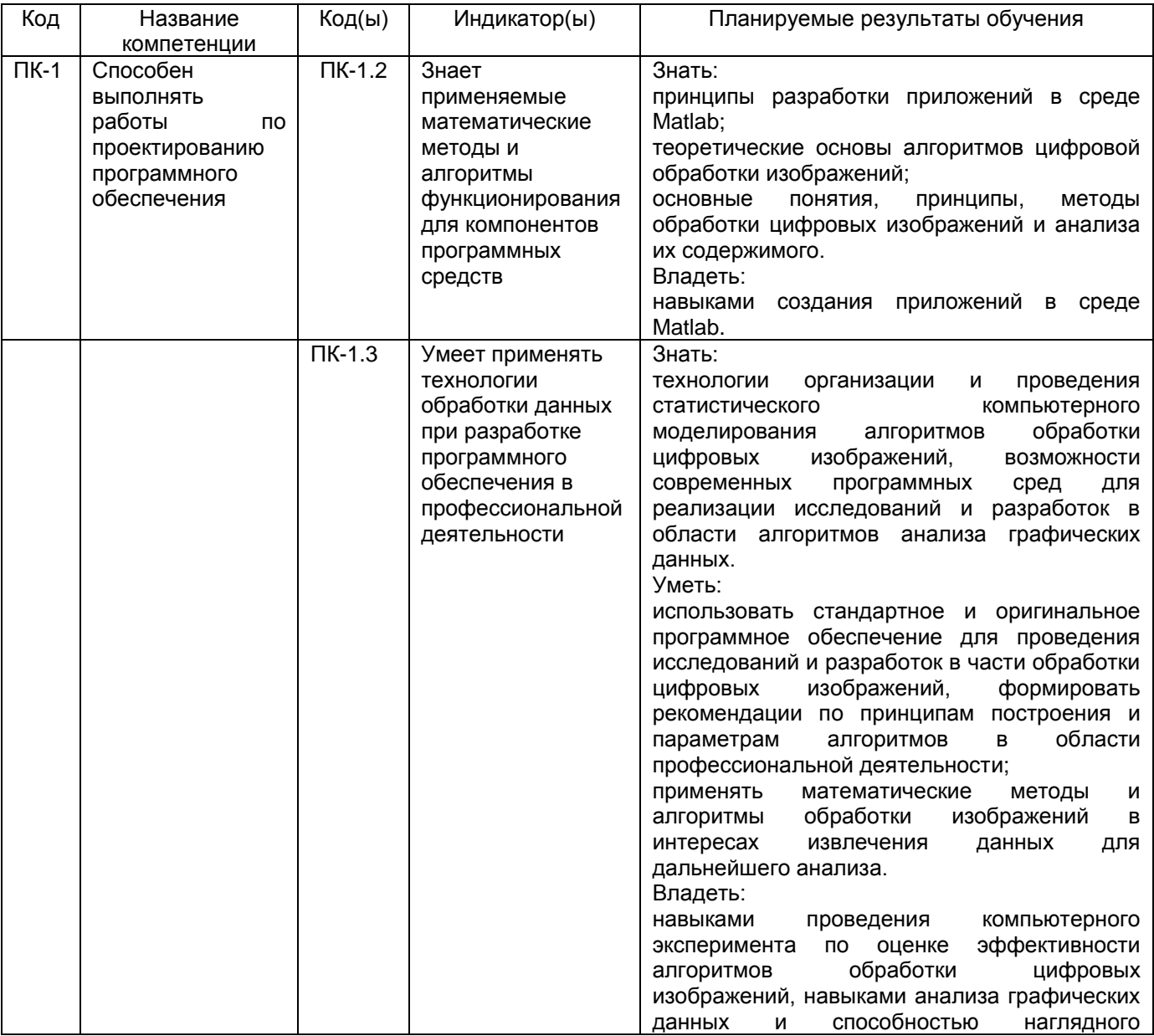

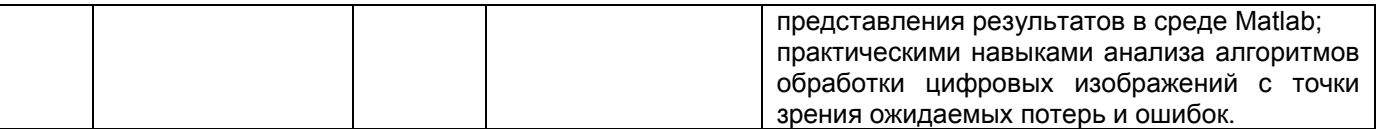

# **12. Объем дисциплины в зачетных единицах/час.** — 4/144.

# **Форма промежуточной аттестации** Зачет с оценкой*.*

# **13. Трудоемкость по видам учебной работы**

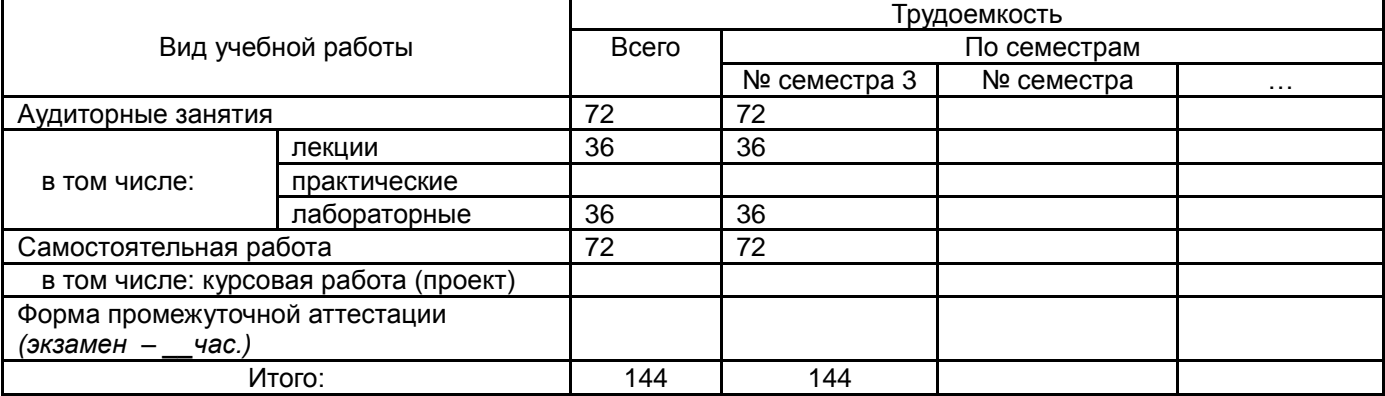

## **13.1. Содержание дисциплины**

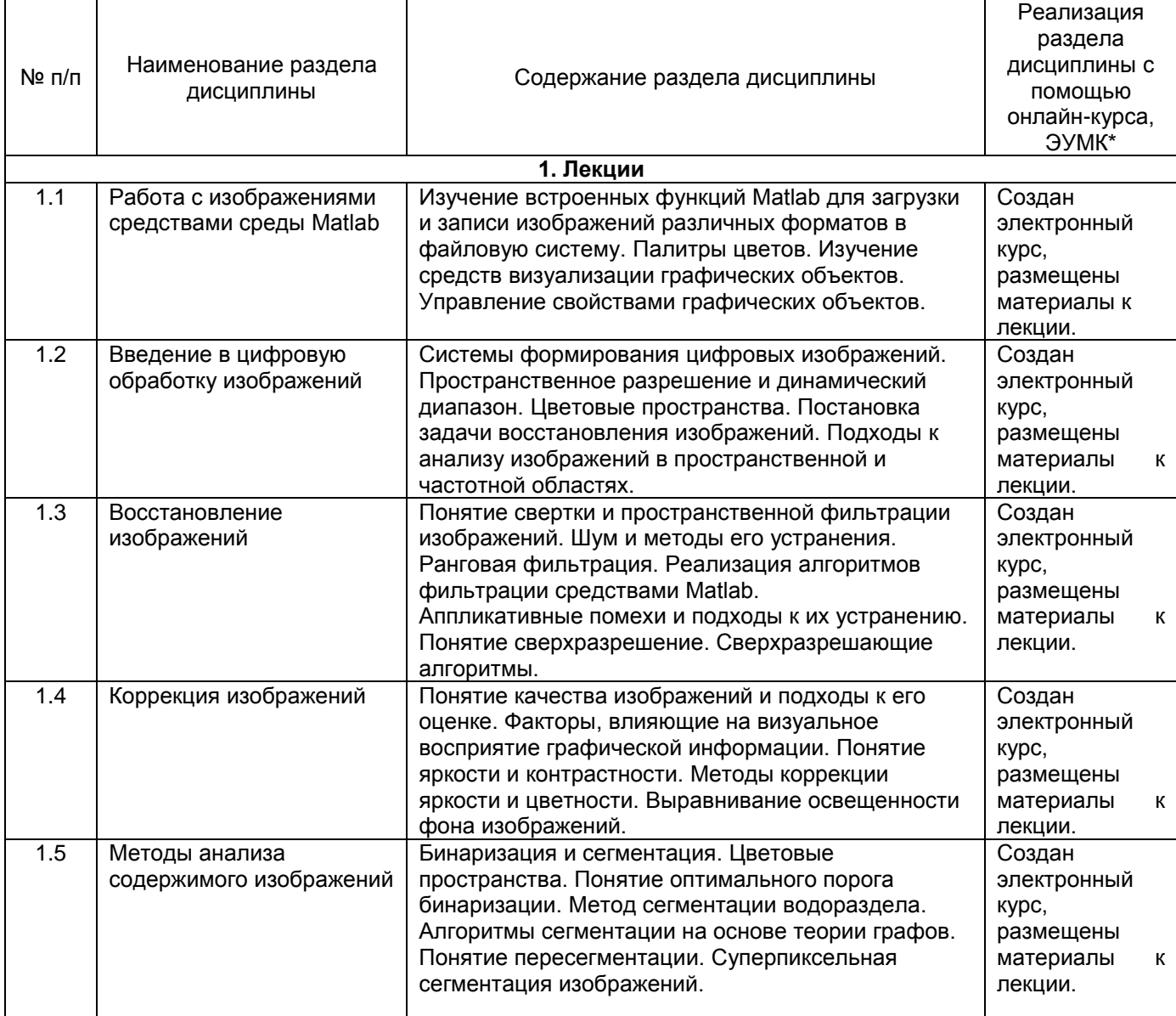

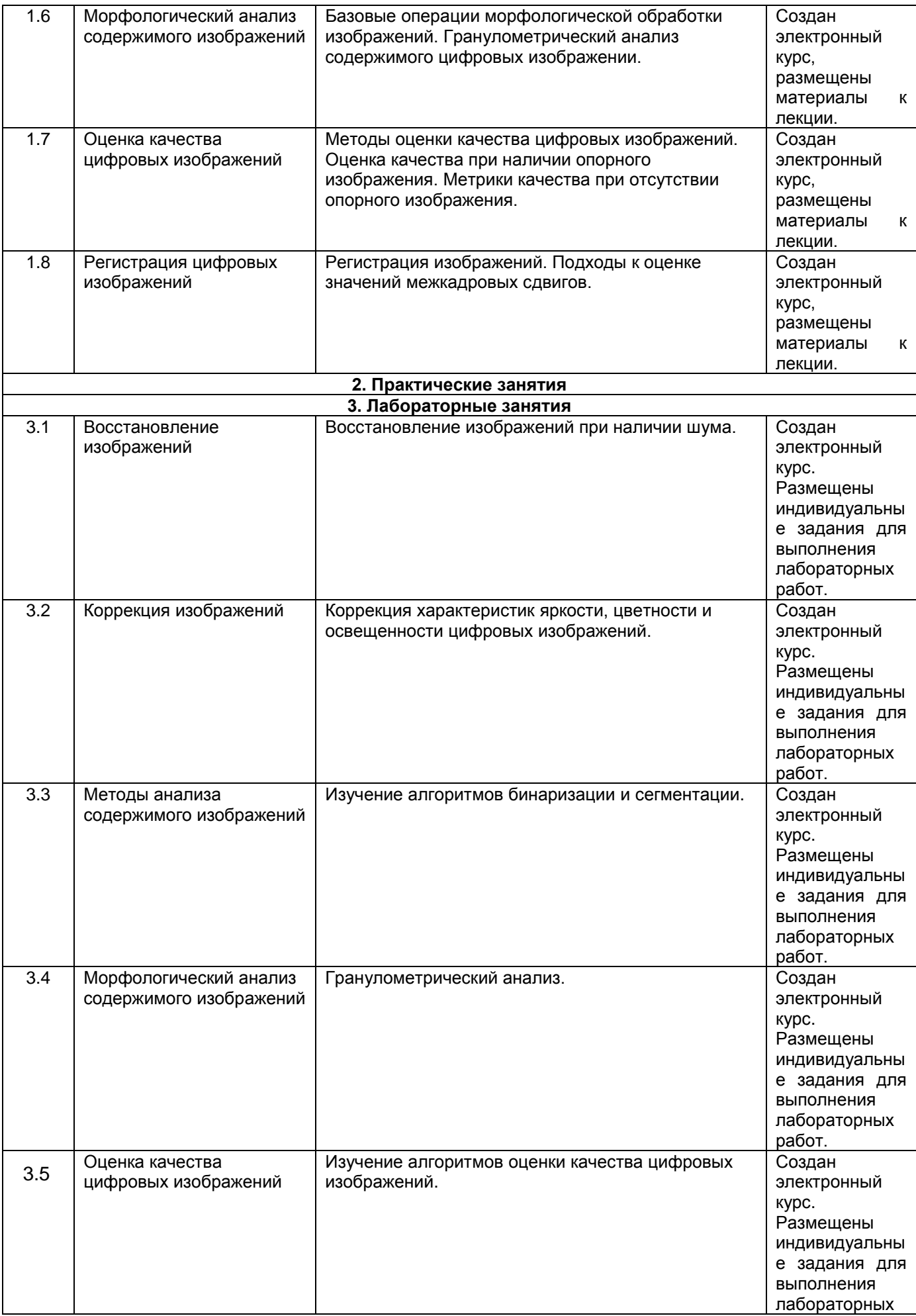

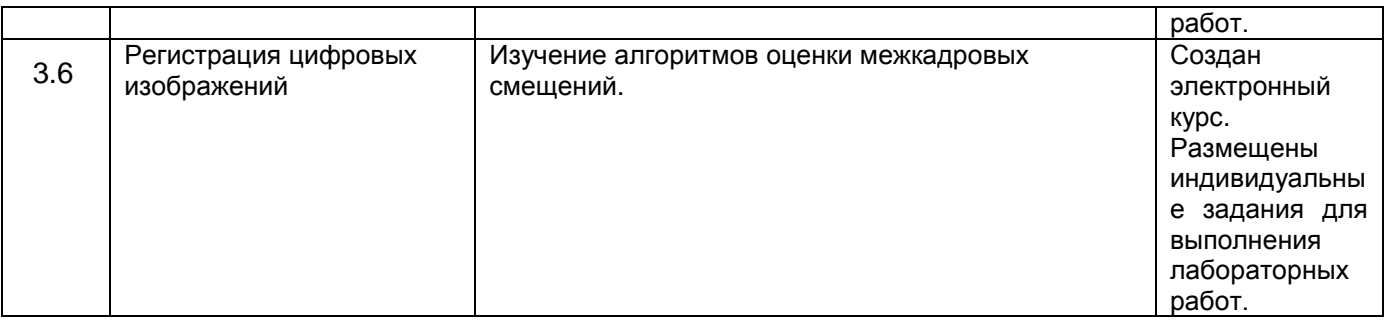

#### **13.2. Темы (разделы) дисциплины и виды занятий**

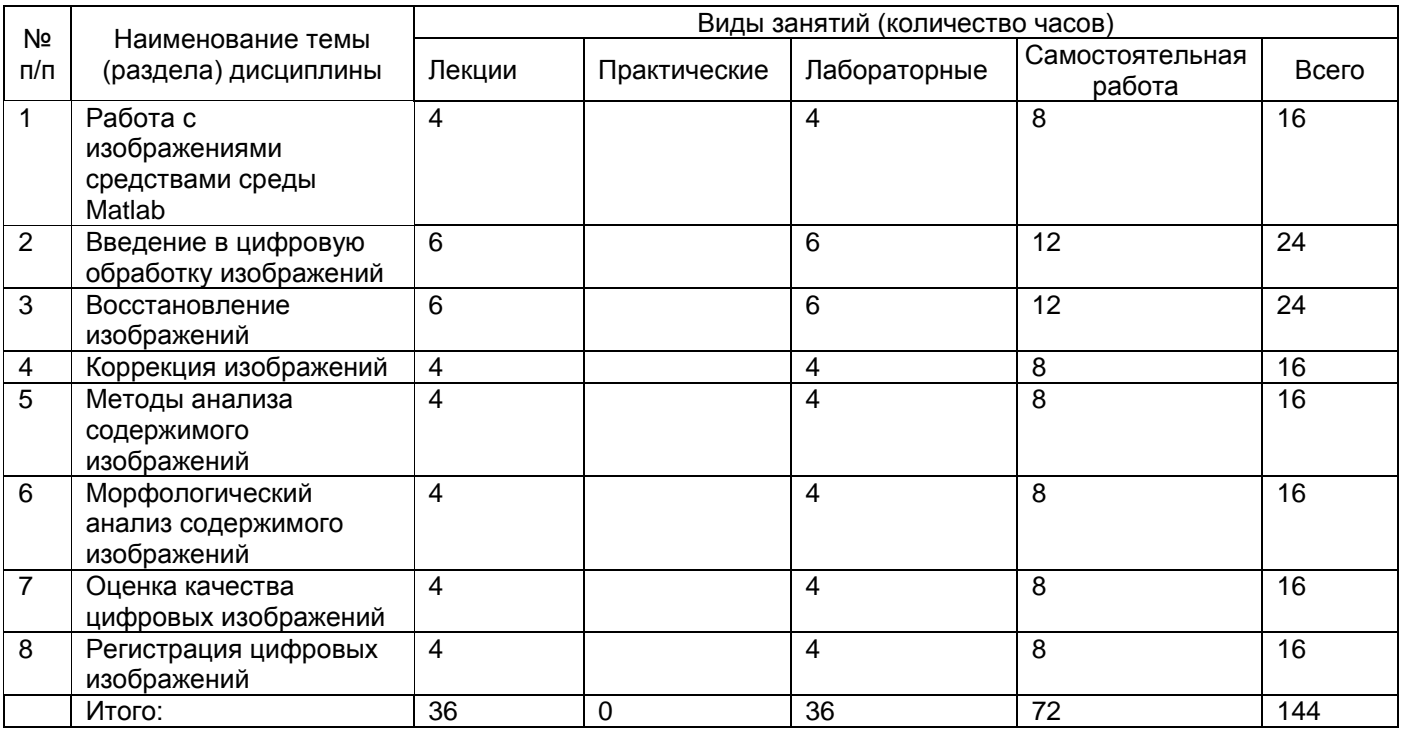

#### **14. Методические указания для обучающихся по освоению дисциплины:**

1) При изучении дисциплины рекомендуется использовать следующие средства:

- рекомендуемую основную и дополнительную литературу;

- методические указания и пособия;

- контрольные задания для закрепления теоретического материала;

- электронные версии учебников и методических указаний для выполнения лабораторно практических работ (при необходимости материалы рассылаются по электронной почте).

2) Для максимального усвоения дисциплины рекомендуется проведение письменного опроса (тестирование, решение задач) студентов по материалам лекций и практических работ. Подборка вопросов для тестирования осуществляется на основе изученного теоретического материала.

Такой подход позволяет повысить мотивацию студентов при конспектировании лекционного материала.

3) При проведении лабораторных занятий обеспечивается максимальная степень соответствия с материалом лекционных занятий и осуществляется экспериментальная проверка методов, алгоритмов и технологий обработки информации, излагаемых в рамках лекций.

4) При переходе на дистанционный режим обучения для создания электронных курсов, чтения лекций он-лайн и проведения лабораторно- практических занятий используется информационные ресурсы Образовательного портала "Электронный университет ВГУ (https:\\edu.vsu.ru), базирующегося на системе дистанционного обучения Moodle, развернутой в университете.

# **15. Перечень основной и дополнительной литературы, ресурсов интернет, необходимых для освоения дисциплины**

а) основная литература:

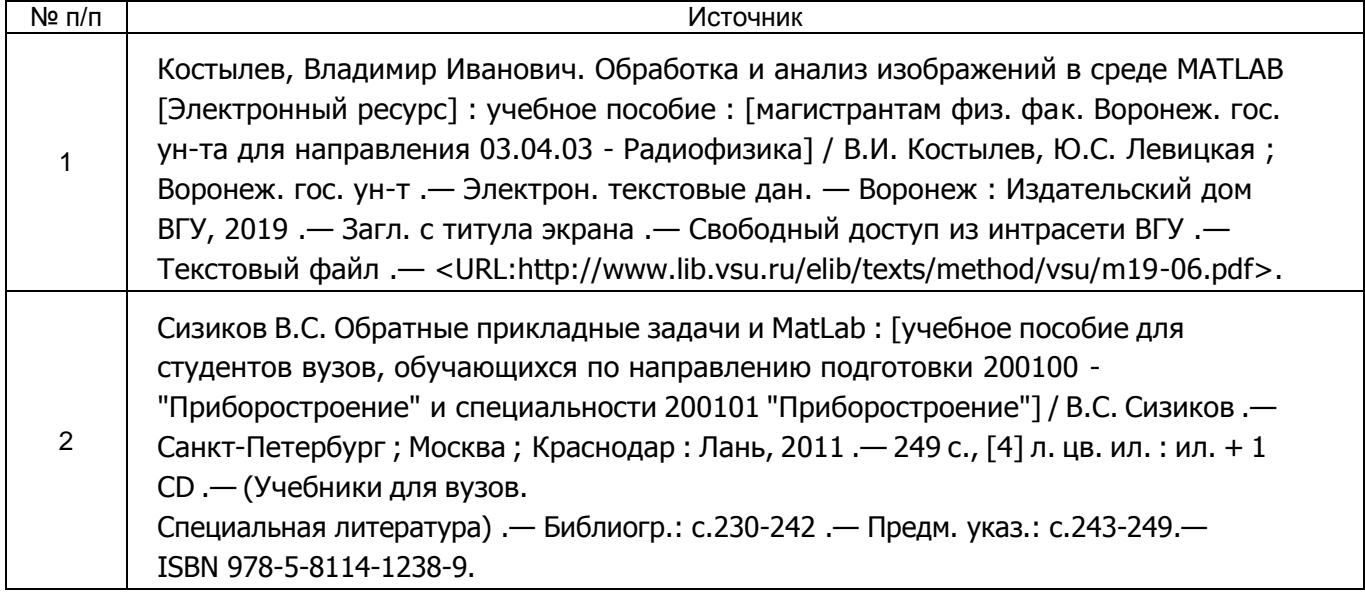

б) дополнительная литература:

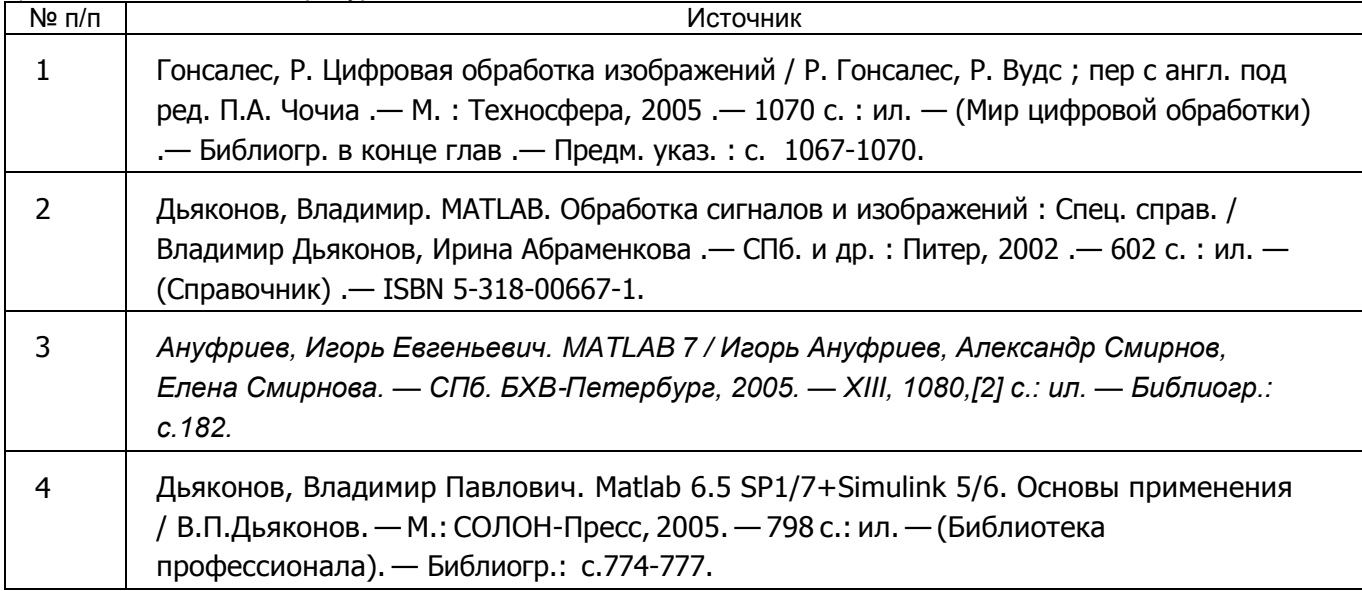

в) информационные электронно-образовательные ресурсы (официальные ресурсы интернет)\***:**

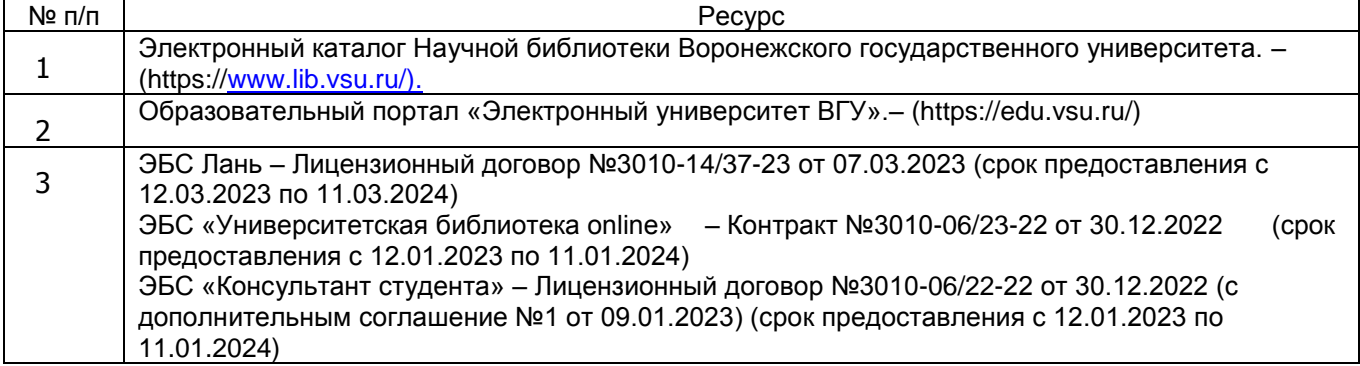

### **16. Перечень учебно-методического обеспечения для самостоятельной работы**

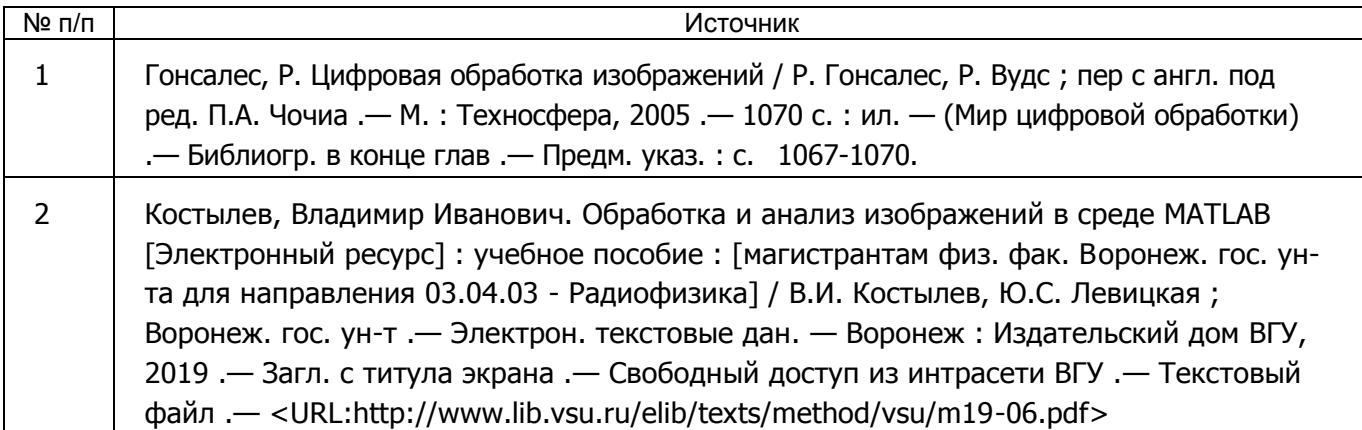

**17. Образовательные технологии, используемые при реализации учебной дисциплины, включая дистанционные образовательные технологии (ДОТ, электронное обучение (ЭО), смешанное обучение):**

Для реализации учебного процесса используются:

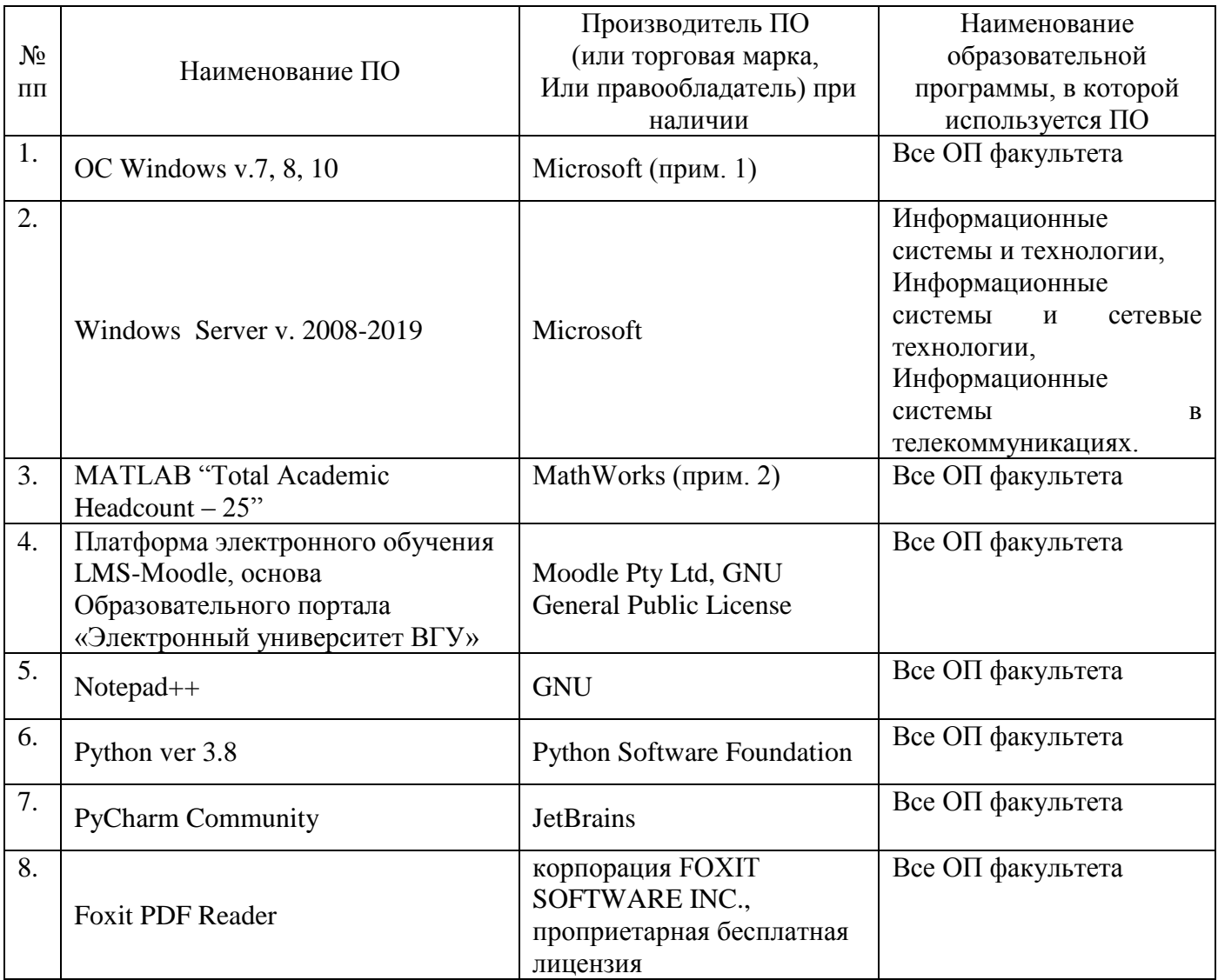

**18. Материально-техническое обеспечение дисциплины:**

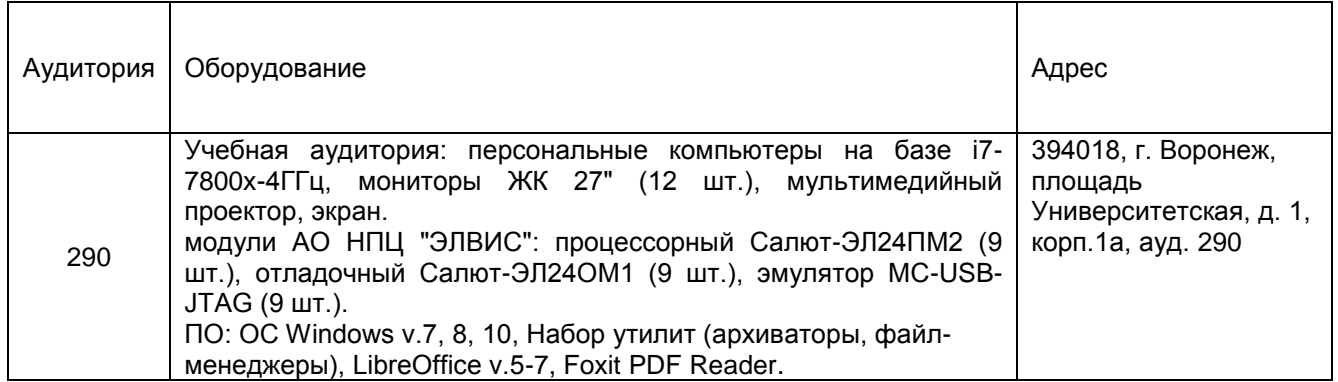

# **19. Оценочные средства для проведения текущей и промежуточной аттестаций**

Порядок оценки освоения обучающимися учебного материала определяется содержанием следующих разделов дисциплины:

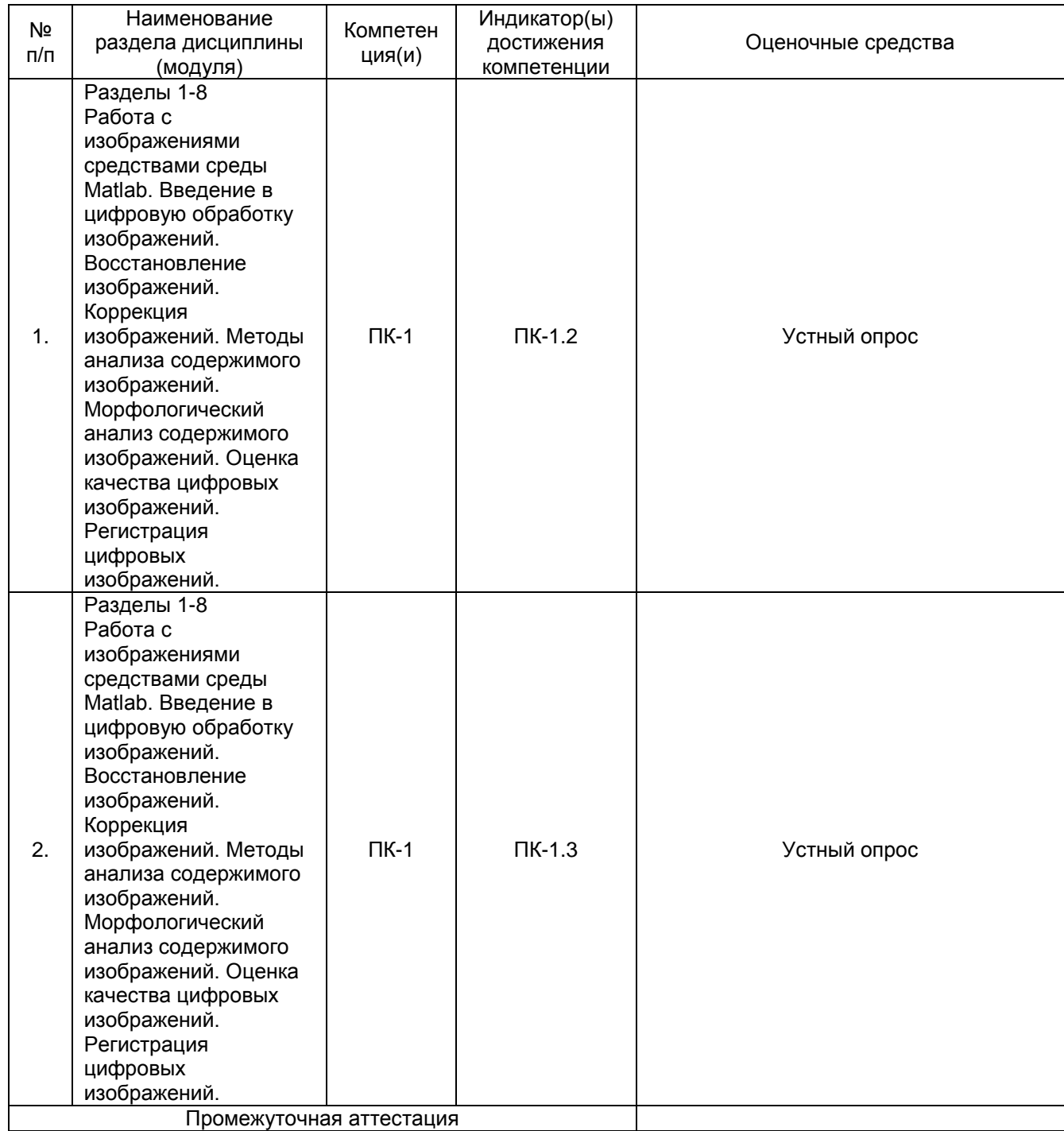

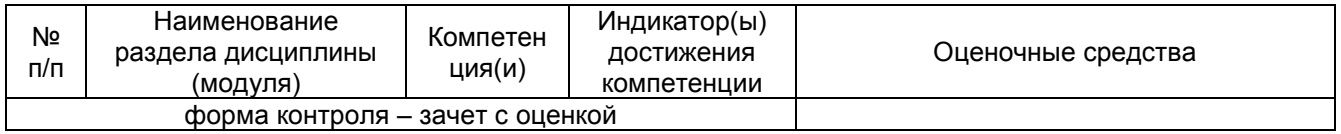

#### **20. Типовые оценочные средства и методические материалы, определяющие процедуры оценивания**

#### **Примерный перечень применяемых оценочных средств**

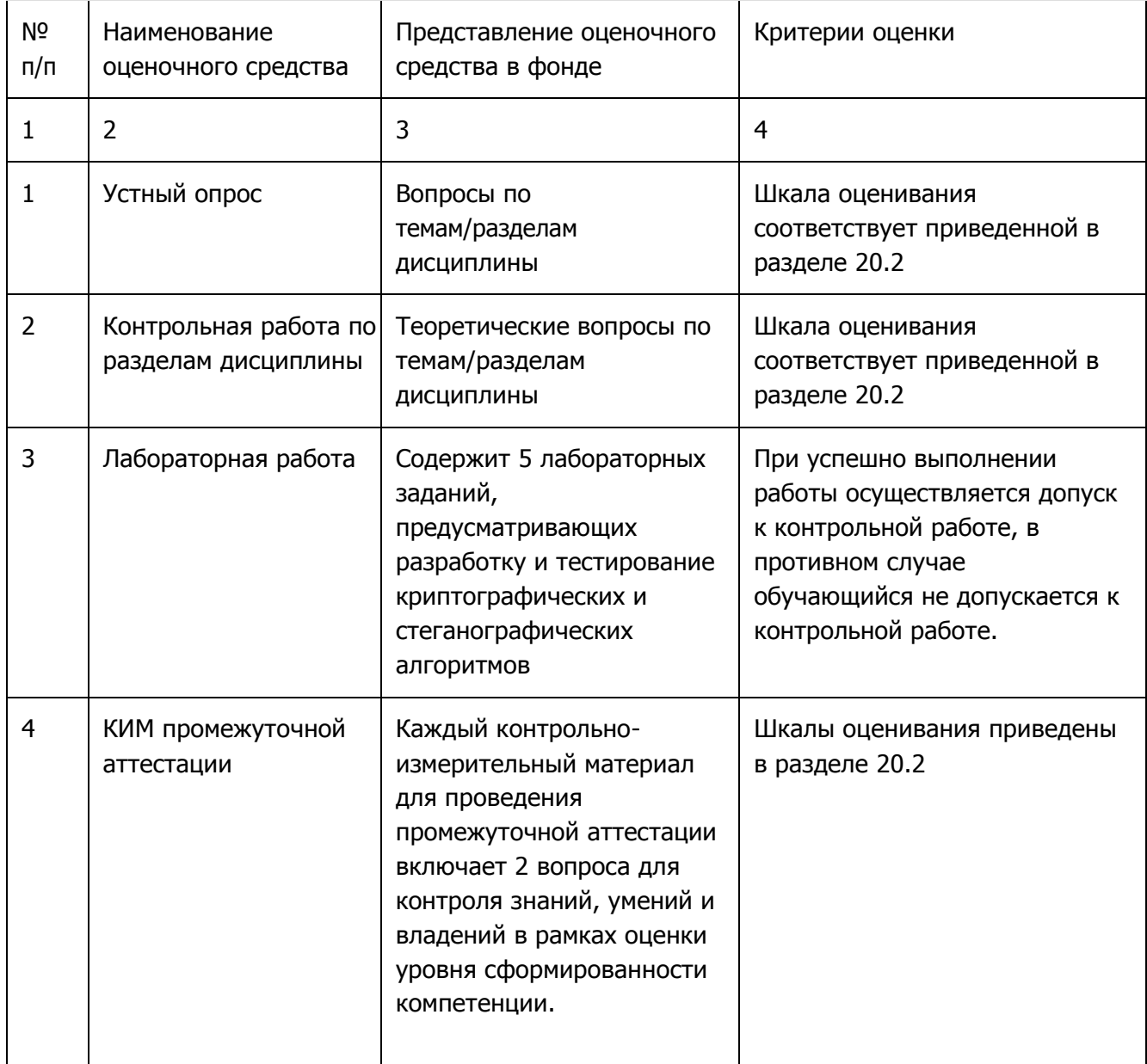

#### **20.1. Текущий контроль успеваемости**

Контроль успеваемости по дисциплине осуществляется с помощью следующих оценочных средств:

#### Пример задания для выполнения лабораторной работы Лабораторная работа №1 «Восстановление изображений при наличии шума»

#### Цель работы:

Изучить методы фильтрации для восстановления изображений в условиях шума. Форма контроля: отчёт в электронном виде

#### Количество отведённых аудиторных часов: 2

#### Задание:

Получите у преподавателя вариант задания и напишите код, реализующий заданный алгоритм. Визуализируйте результаты и предоставьте их количественные оценки. Составьте отчёт о проделанной работе, в котором отразите следующие пункты:

- 1. ФИО исполнителя и номер группы.
- 2. Название и цель лабораторной работы.
- 3. Номер своего варианта.
- 4. Код. написанный исполнителем.
- 5. Результаты работы программы.

#### Примеры контрольных вопросов:

- 1. Обоснуйте выбор алгоритма фильтрации и используемую структуру фильтра.
- 2. Каким образом подбирались значения параметров фильтра (размер маски и значения её элементов)?

#### Варианты заданий:

- 1. Напишите свою реализацию функции imfilter() для фильтрации изображения с заданной маской. Оцените быстродействие вашей реализации алгоритма фильтрации и сравните этот показатель со встроенной реализацией среды Matlab.
- 2. Реализуйте алгоритм фильтрации аддитивного гауссовского шума, моделируемого с заданной дисперсией. Оцените оптимальный размер маски фильтра для нескольких значений дисперсии шума. В качестве критерия оптимальности используйте показатель среднеквадратичной ошибки между эталонным и зашумленным изображением. Результаты отобразите на графике. Проведите испытания на реальных изображениях.
- 3. Реализуйте алгоритм медианной фильтрации импульсного шума («соль-перец»), моделируемого с заданным значением доли искаженных пикселей. Оцените оптимальный размер и форму маски фильтра для различных значений доли искаженных пикселей. Вкачестве критерия оптимальности используйте показатель среднеквадратичной ошибки между эталонным и зашумленным изображением. Результаты отобразите на графике.

Проведите испытания на реальных изображениях.

4. Реализуйте алгоритм билатеральной фильтрации для моделей аддитивного гауссовского шума и импульсного шума (в качестве эталонных используйте синтетические мультипликационные изображения). Оцените оптимальный размер и форму маски фильтра для различных значений доли искаженных пикселей. В качестве критерия оптимальности используйте показатель среднеквадратичной ошибки между эталонным и зашумленным изображением. Результаты отобразите на графике. К какому типу шума применение билатерального фильтра оказало лучший эффект?

#### Описание технологии проведения

Оценка знаний, умений и навыков, характеризующая этапы формирования компетенций в рамках изучения дисциплины осуществляется в ходе текущей и промежуточной аттестаций.

Текущая аттестация проводится в соответствии с Положением о текущей аттестации обучающихся по программам высшего образования Воронежского государственного университета. Текущая аттестация проводится в формах устного опроса (индивидуальный опрос, фронтальная беседа) и письменных работ (контрольные, лабораторные работы). При оценивании могут использоваться количественные или качественные шкалы оценок.

Требования к выполнению заданий (или шкалы и критерии оценивания)

При оценивании используется количественная шкала. Критерии оценивания приведены выше в таблице раздела 20.2.

#### **20.2. Промежуточная аттестация**

Промежуточная аттестация по дисциплине осуществляется с помощью следующих оценочных средств:

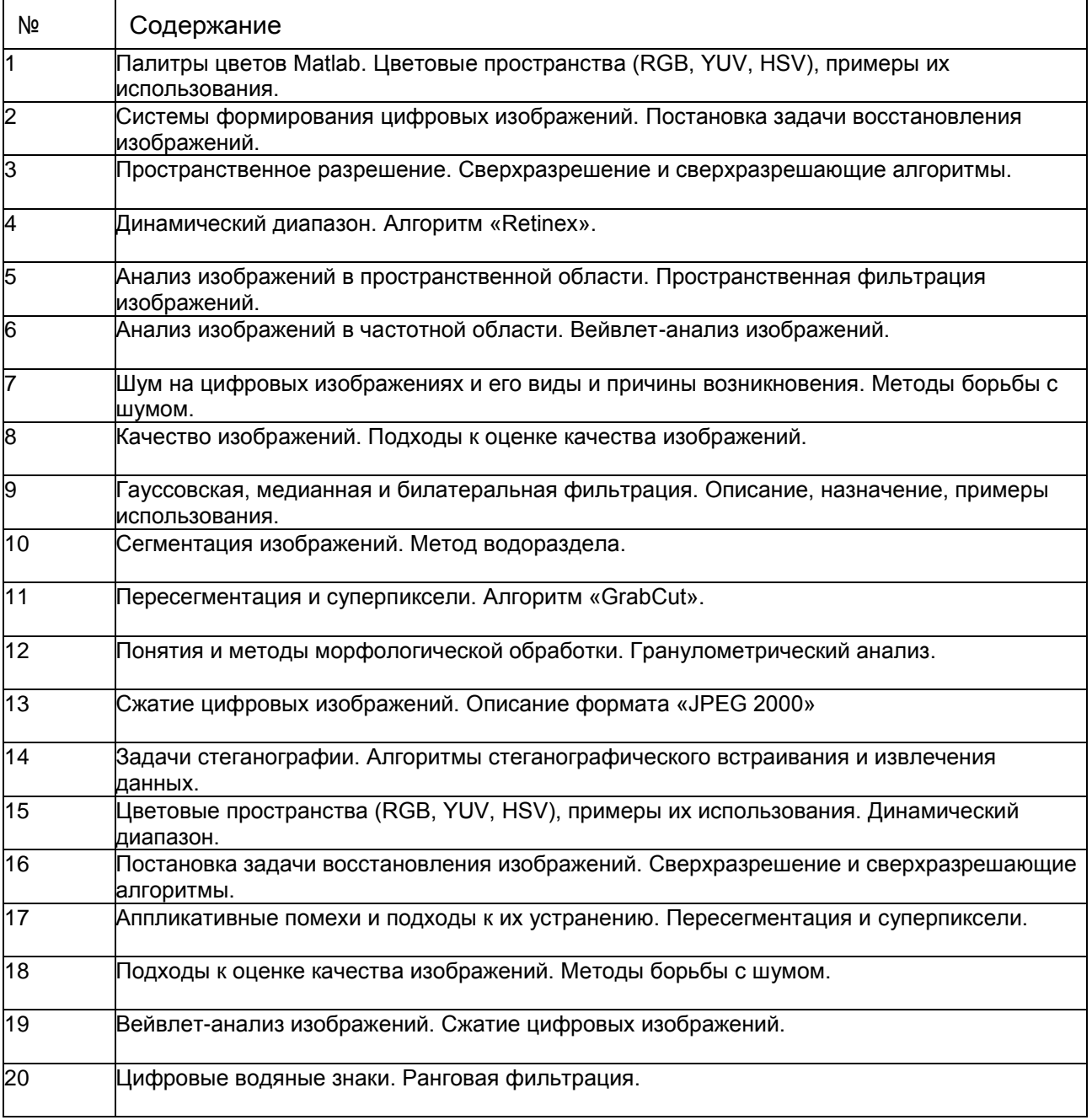

#### **Примерный перечень вопросов к зачету**

#### Пример контрольно-измерительного материала

#### **УТВЕРЖДАЮ**

Заведующий кафедрой технологий обработки и защиты информации

А.А. Сирота

 $-2023$ 

Направление подготовки / специальность 10.03.01 Информационная безопасность

Дисциплина Б1.В.ДВ.02.02 Обработка изображений

Форма обучения Очное

Вид контроля Зачет с оценкой

Вид аттестации Промежуточная

#### Контрольно-измерительный материал № 1

- 1. Системы формирования цифровых изображений.
- 2. Постановка задачи восстановления изображений.

Преподаватель \_\_\_\_\_\_\_\_\_\_\_\_ А.Ю. Иванков

Описание технологии проведения

Для оценивания результатов обучения на зачете используются следующие содержательные показатели (формулируется с учетом конкретных требований дисциплины):

1. знание теоретических основ учебного материала, основных определений, понятий и используемой терминологии;

2. умение проводить обоснование и представление основных теоретических и практических результатов (алгоритмов, методик) с использованием математических выкладок, блок-схем, структурных схем и стандартных описаний к ним;

3. умение обосновывать свои суждения и профессиональную позицию по излагаемому вопросу;

4. владение навыками программирования и исследования криптографических алгоритмов обработки информации в рамках выполняемых лабораторных заданий;

Различные комбинации перечисленных показателей определяют критерии оценивания результатов обучения (сформированности компетенций) на государственном экзамене: - пороговый (базовый) уровень сформированности компетенций.

Для оценивания результатов обучения на государственном экзамене используется 4-балльная шкала: «отлично», «хорошо», «удовлетворительно», «неудовлетворительно». Для оценивания результатов обучения на зачете используется - зачтено, не зачтено по результатам тестирования.

#### Требования к выполнению заданий, шкалы и критерии оценивания **Критерии оценивания компетенций и шкала оценок (зачет с оценкой)**

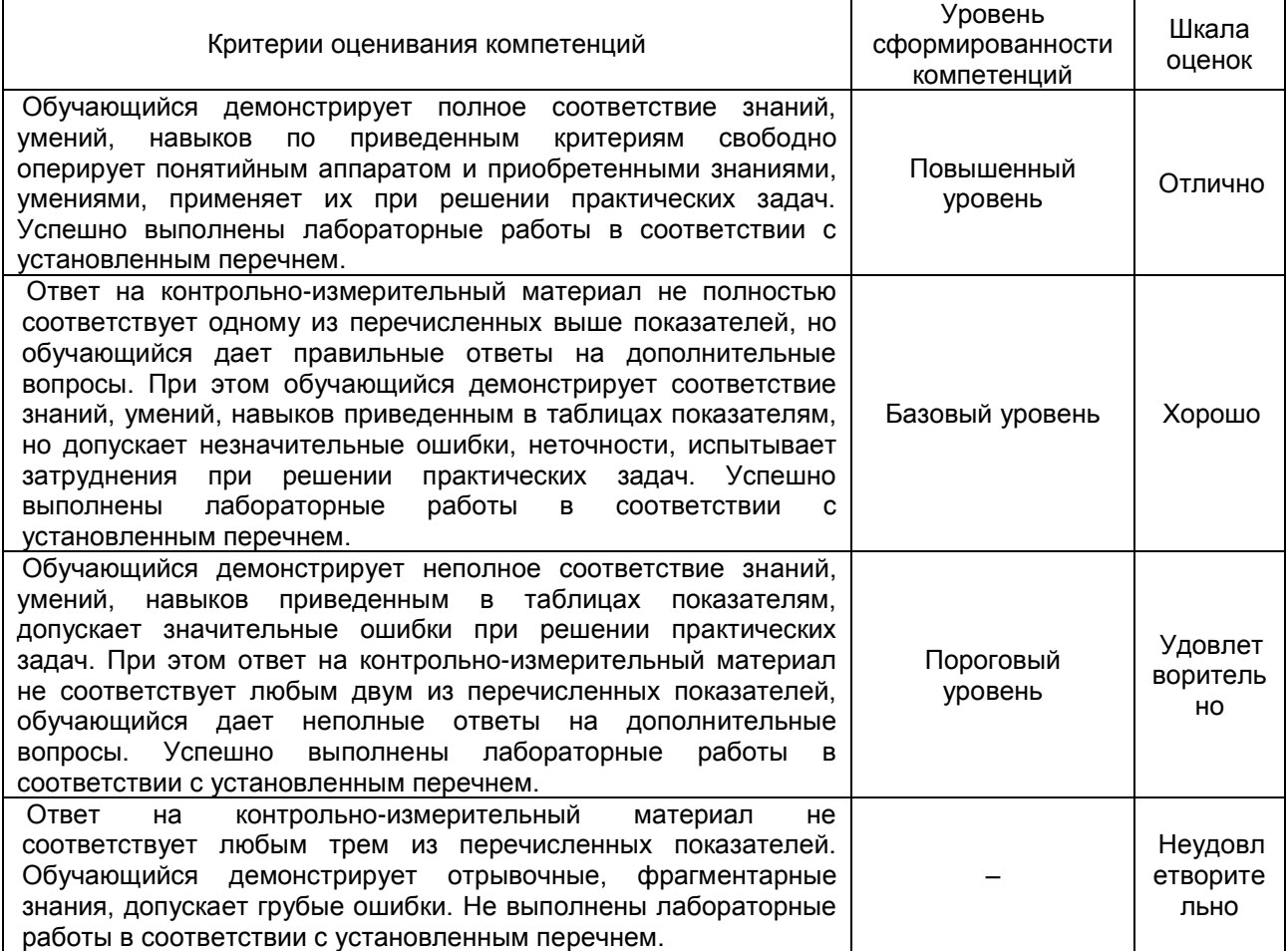

#### **20.3 Фонд оценочных средств для проверки остаточных знаний (может быть использован для проведения контроля успеваемости в дистанционном режиме)**

#### **Компетенция ПК-1**

#### **Вопросы с выбором ответа**

1. Представление непрерывнозначных координат конечным множеством отсчетов называется:

- а) квантование;
- б) дискретизация;
- в) кодирование;
- г) свертка.

2. Причины возникновения гауссовского шума?

- а) недостаток света на сенсоре;
- б) ошибки кодирования (декодирования);
- в) закрытие (затенение) посторонним объектом;
- г) флуктуации тока в проводниках.

3. Как называется преобразование, в ходе которого осуществляется вычисление значений пикселей на основе взвешивания соседних элементов?

а) модуляция;

б) нормировка;

в) фильтрация;

г) коррекция.

4. Какая процедура обработки изображений имеет нелинейный характер?

а) низкочастотная фильтрация;

б) высокочастотная фильтрация;

в) билатеральная фильтрация;

г) медианная фильтрация;

Преобразование сдвига изображения...

A) не влияет на его спектр пространственных частот.

B) приводит к соответствующему сужению спектра.

C) приводит к расширению спектра пространственных частот.

D) приводит к набегу фазы составляющих спектра, пропорциональному частоте. ANSWER: D

Свертка используется для реализации...

A) спектральной обработки изображений.

B) линейной пространственно-инвариантной обработки изображений.

C) нелинейной обработки изображений.

D) линейной фильтрации изображений.

ANSWER: B

Сжатие изображения при масштабировании...

A) не влияет на его спектр пространственных частот.

B) приводит к соответствующему сужению спектра.

C) приводит к расширению спектра.

D) приводит к набегу фазы частотных составляющих спектра.

ANSWER: C

Спектр свертки изображений

A) не превосходит произведение их спектров.

B) равен произведению их спектров.

C) равен взвешенной сумме их спектров.

ANSWER: B

#### **Вопросы с коротким ответом**

1. Как называется это график распределения яркости, показывающий число пикселей изображения для каждого значения интенсивности?

#### **Вопросы с развернутым ответом**

1. Назначение и описание алгоритма RetinEx.

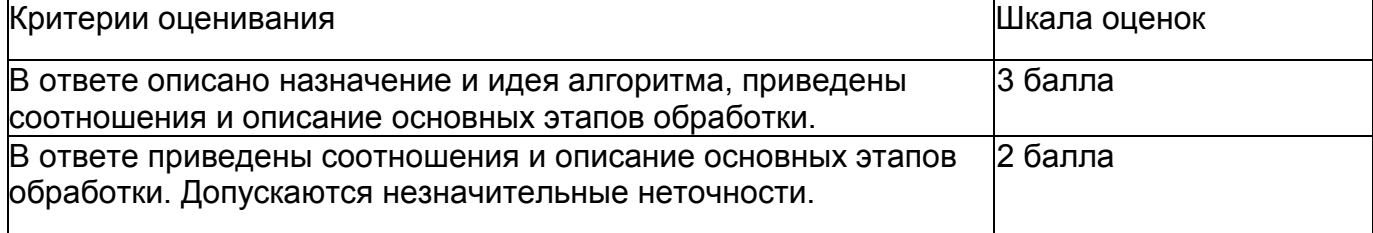

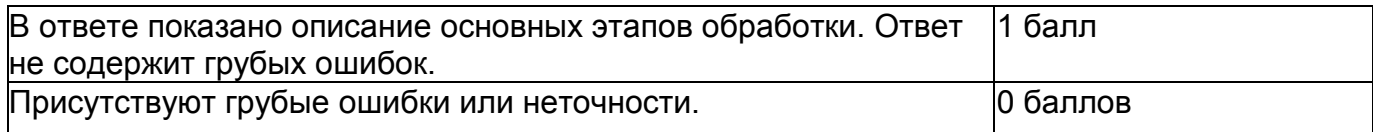

Примерное решение:

Назначение: выравнивание освещенности фона – приведение яркости фона к единому значению для улучшения восприятия и облегчения возможной дальнейшей обработки.

В основе алгоритма лежит модель, в которой изображение формируется произведением изображений фона (lb) и переднего плана (деталей) (lf):

 $I(i,j)=I_{f}(i,j)I_{b}(i,j),$ 

где i,j – координаты пикселей.

Выравнивание яркости достигается путем «изъятия» изображения фона из исходного изображения.

В алгоритме RetinEx выполняется восстановление изображения переднего плана (If) следующим образом.

1. Оценивается изображение-фон с использованием гауссовского (низкочастотного) фильтра:

 $I_{b}(i,j)=I(i,j)$ <sup>\*</sup> $h_{q}$ ,

где оператор (\*) обозначает свертку локальной окрестности пикселя с координатами i,j исходного изображения с гауссовским ядром hg.

2. Оценивается изображение переднего плана  $I_f(i,j) = I(i,j)/I_b(i,j)$ , что подразумевает:  $\ln(I_f(i,j)) = \ln(I(i,j)) - \ln(I_b(i,j)).$ 

#### **Правильные ответы**

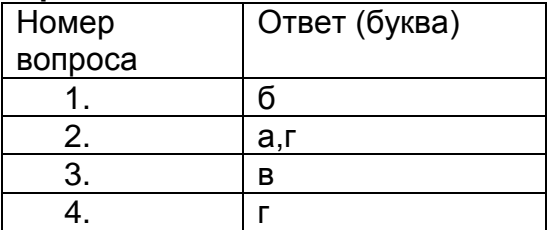

#### **с коротким ответом**

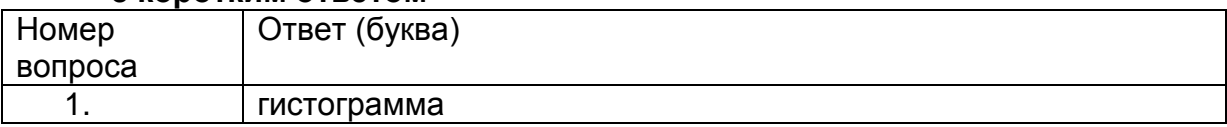

# ЛИСТ СОГЛАСОВАНИЙ\*

# РАБОЧАЯ ПРОГРАММА УЧЕБНОЙ ДИСЦИПЛИНЫ

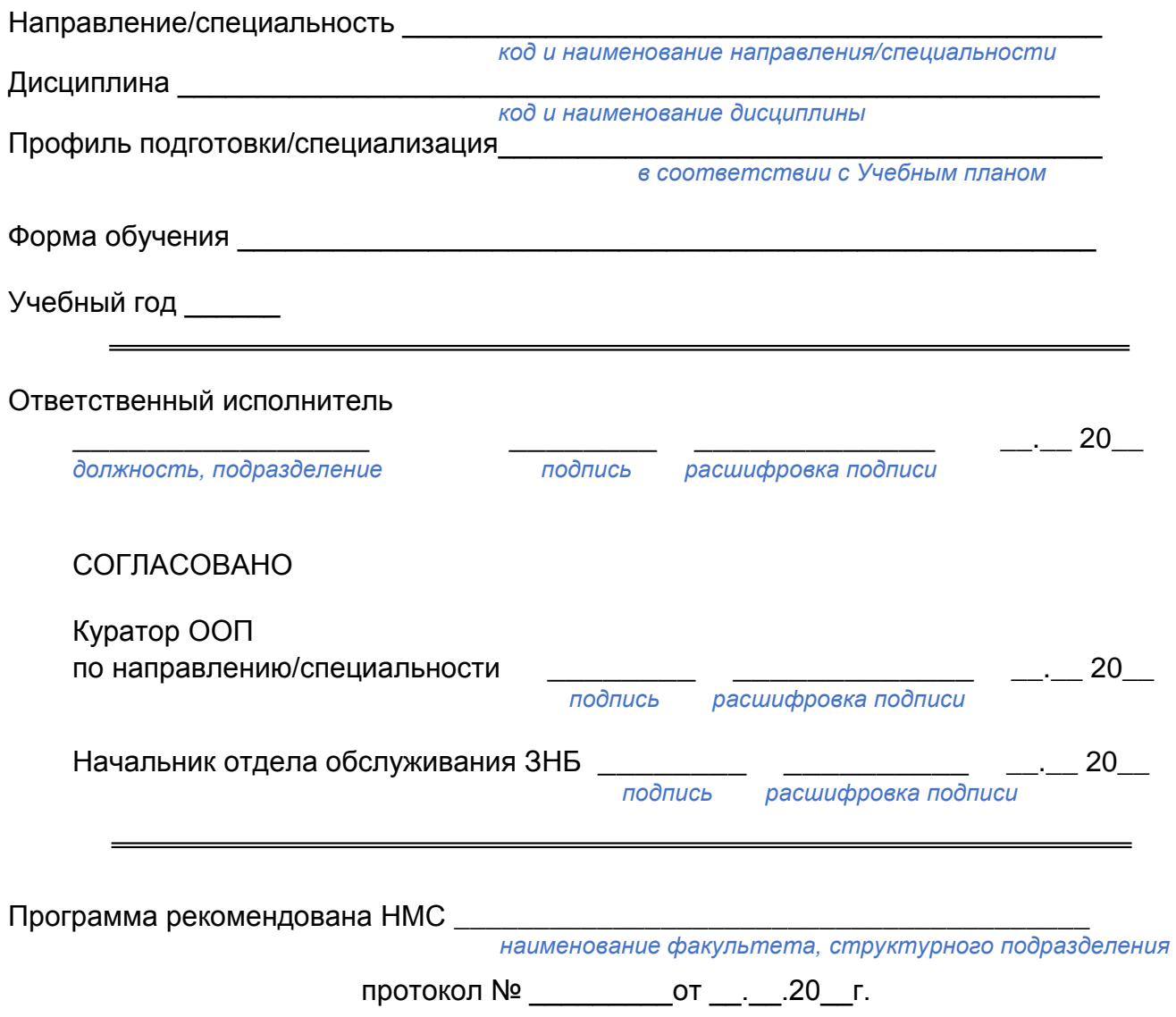

<sup>\*</sup> На образовательном портале «Электронный университет ВГУ» НЕ РАЗМЕЩАЕТСЯ

# ЛИСТ ИЗМЕНЕНИЙ<sup>†</sup>

# РАБОЧЕЙ ПРОГРАММЫ УЧЕБНОЙ ДИСЦИПЛИНЫ

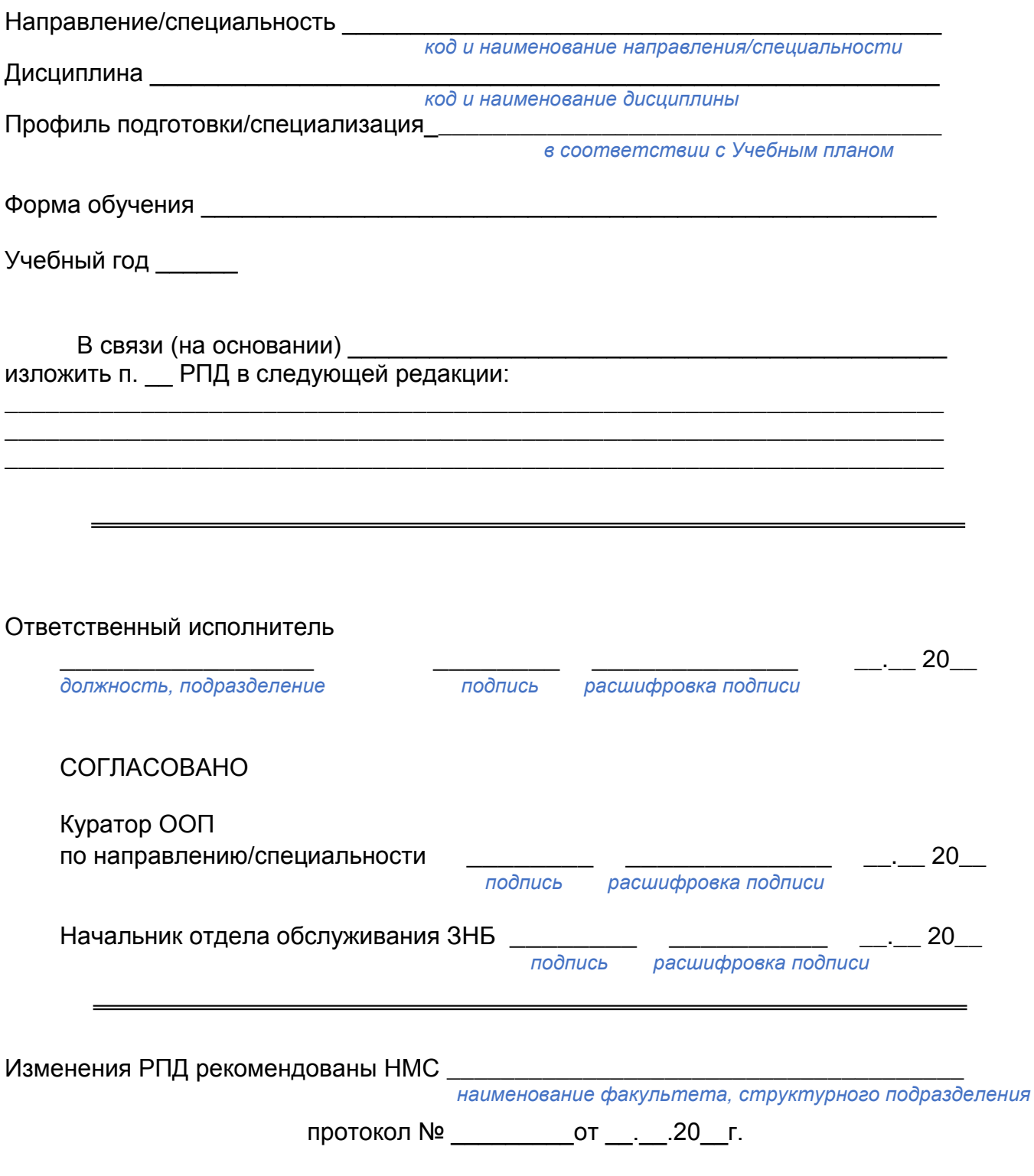

<sup>↑</sup> При наличии <u>РАЗМЕЩАЕТСЯ</u> на образовательном портале «Электронный университет ВГУ»